## Инструкция по прохождению Фрайбургского личностного опросника

#### Шаг 1: Заходим на сайт https://students.kpfu.ru/

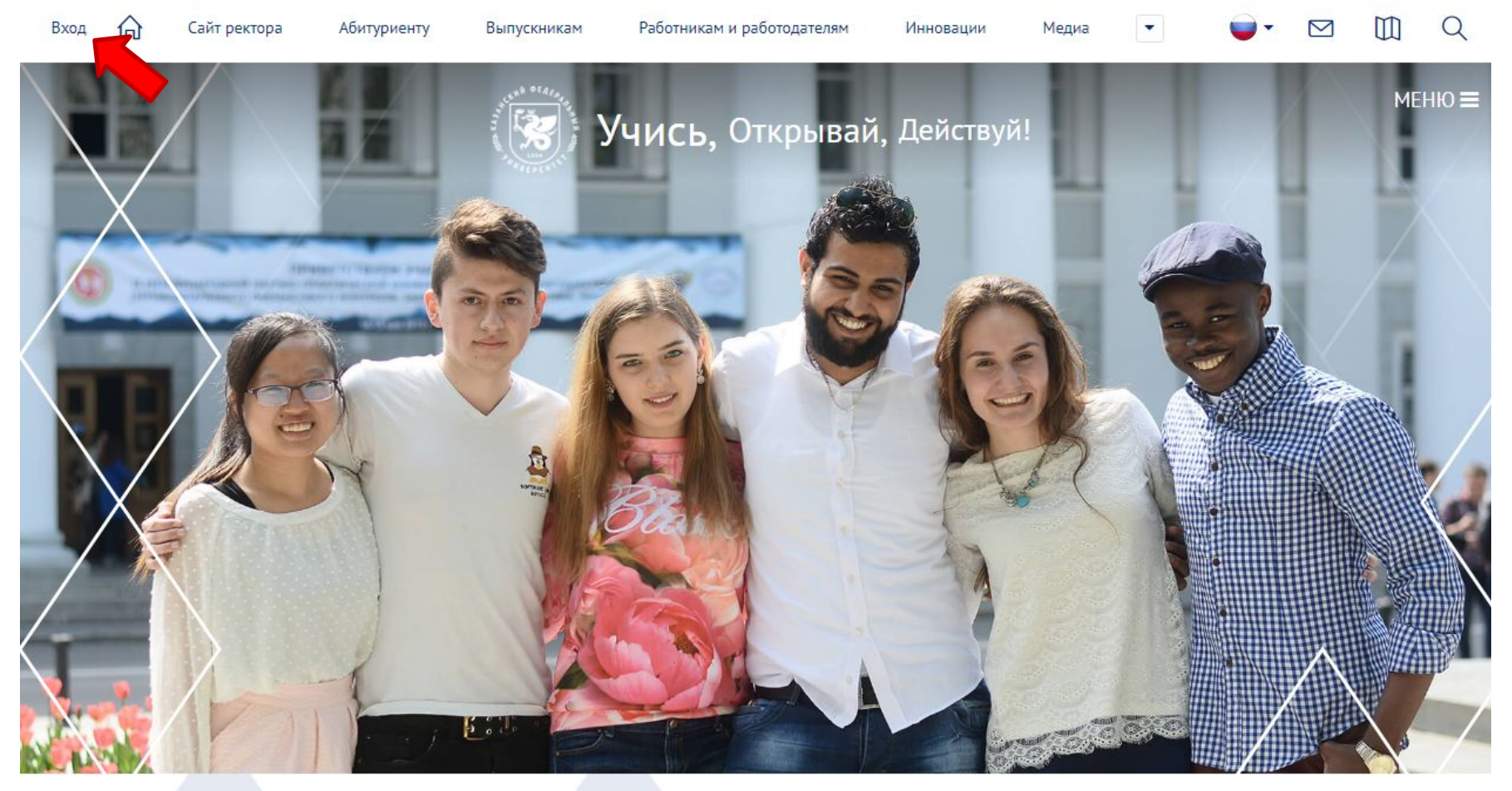

29.08.2022

29.08.2022

29.08.2022

### Шаг 2: Заходим в личный кабинет студента КФУ, используя полученные от куратора логин и пароль

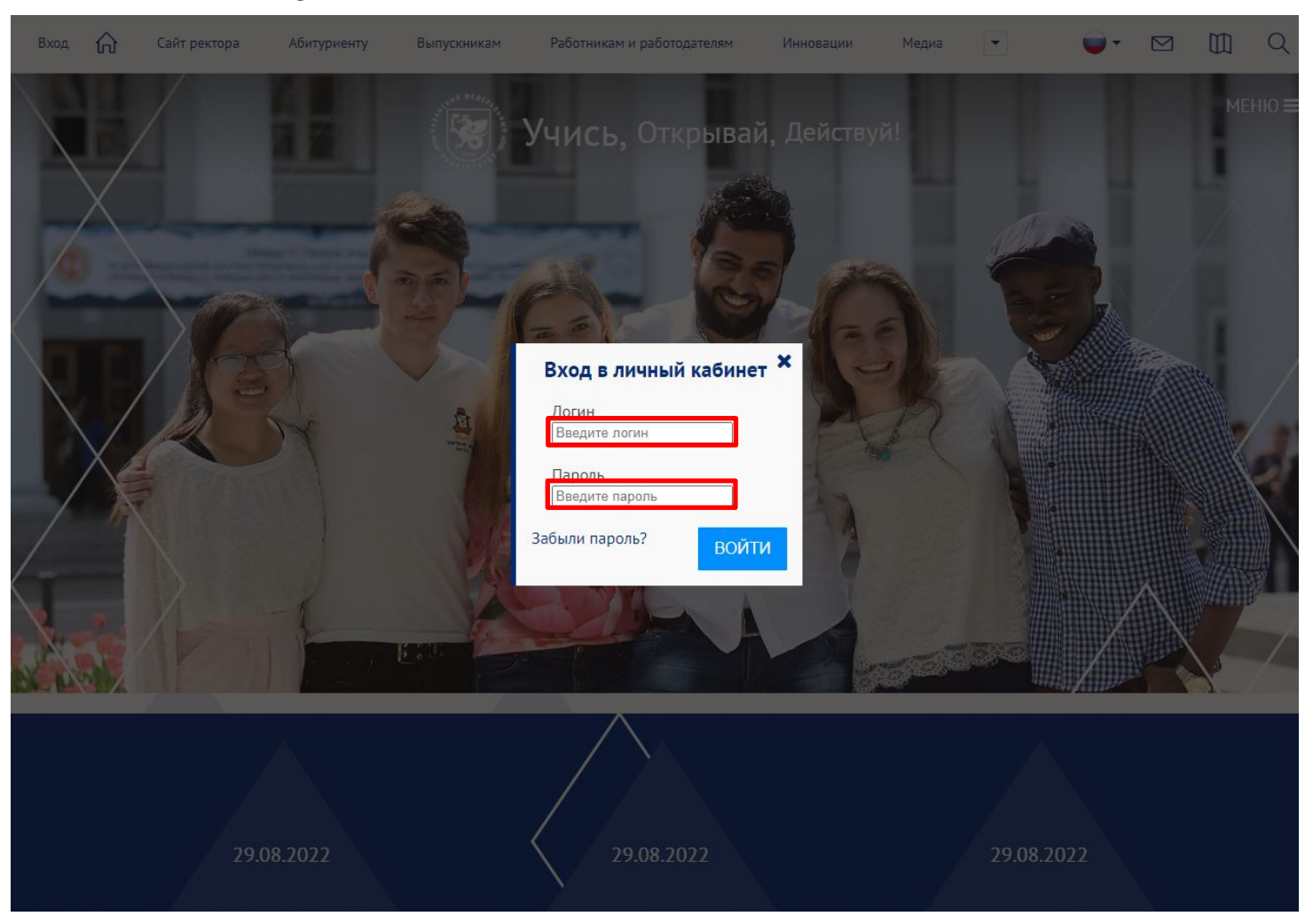

### Шаг 3: Нажимаем на свою фамилию и заходим в личный кабинет

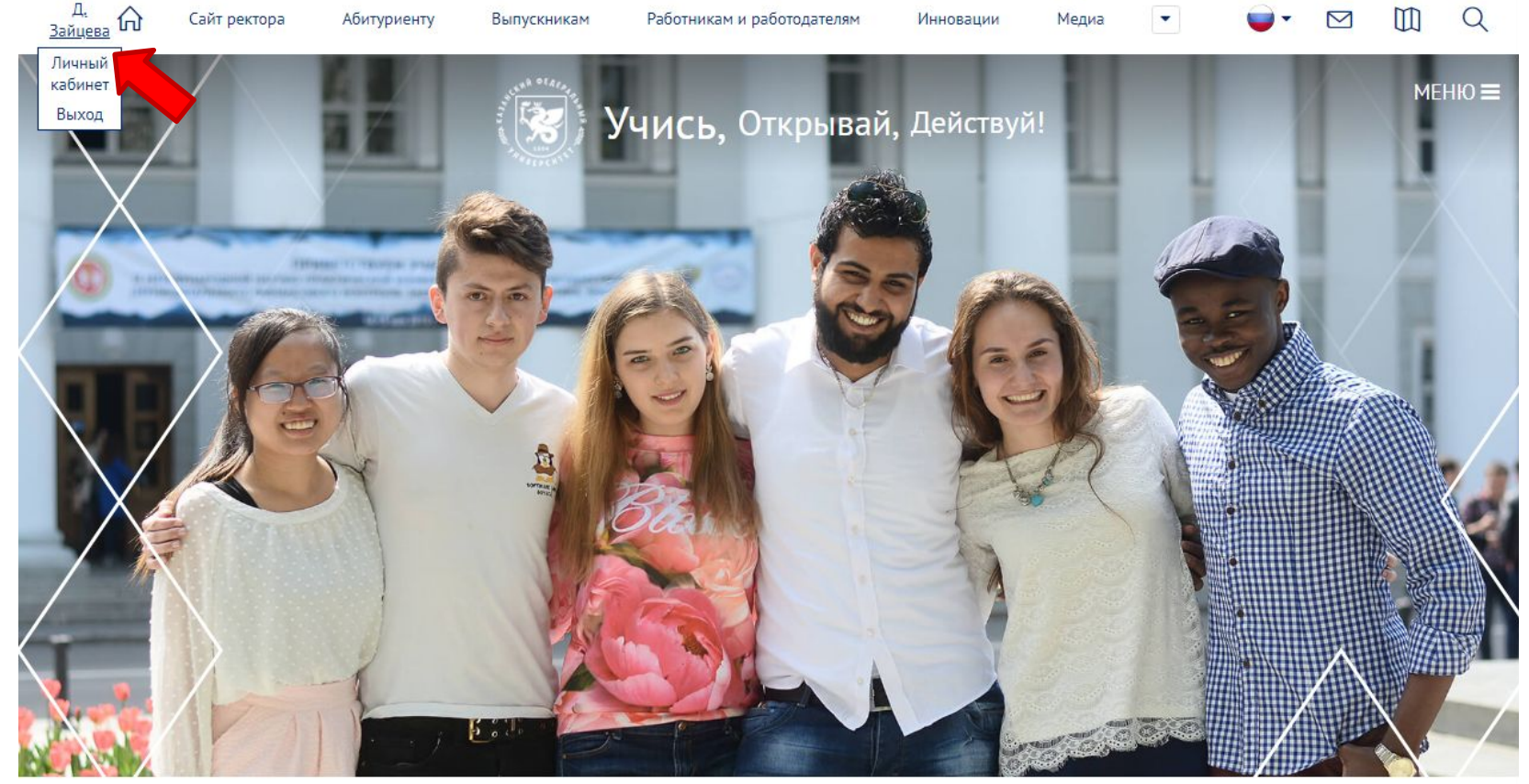

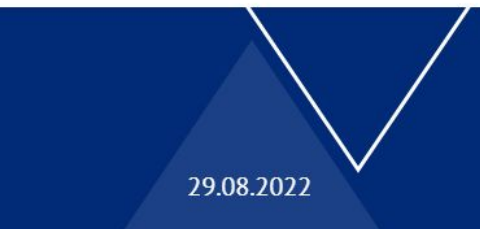

29.08.2022

29.08.2022

## Шаг 4: В личном кабинете переходим во вкладку «Тестирование»

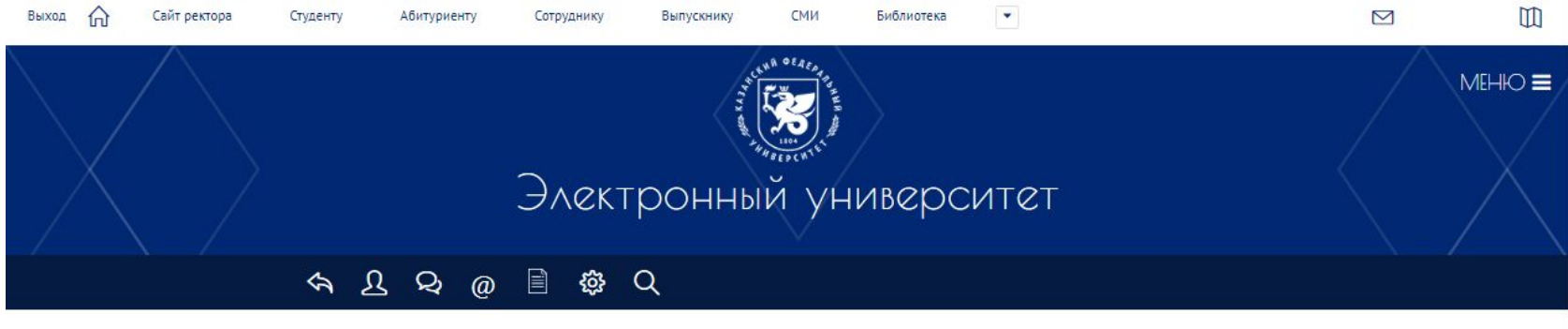

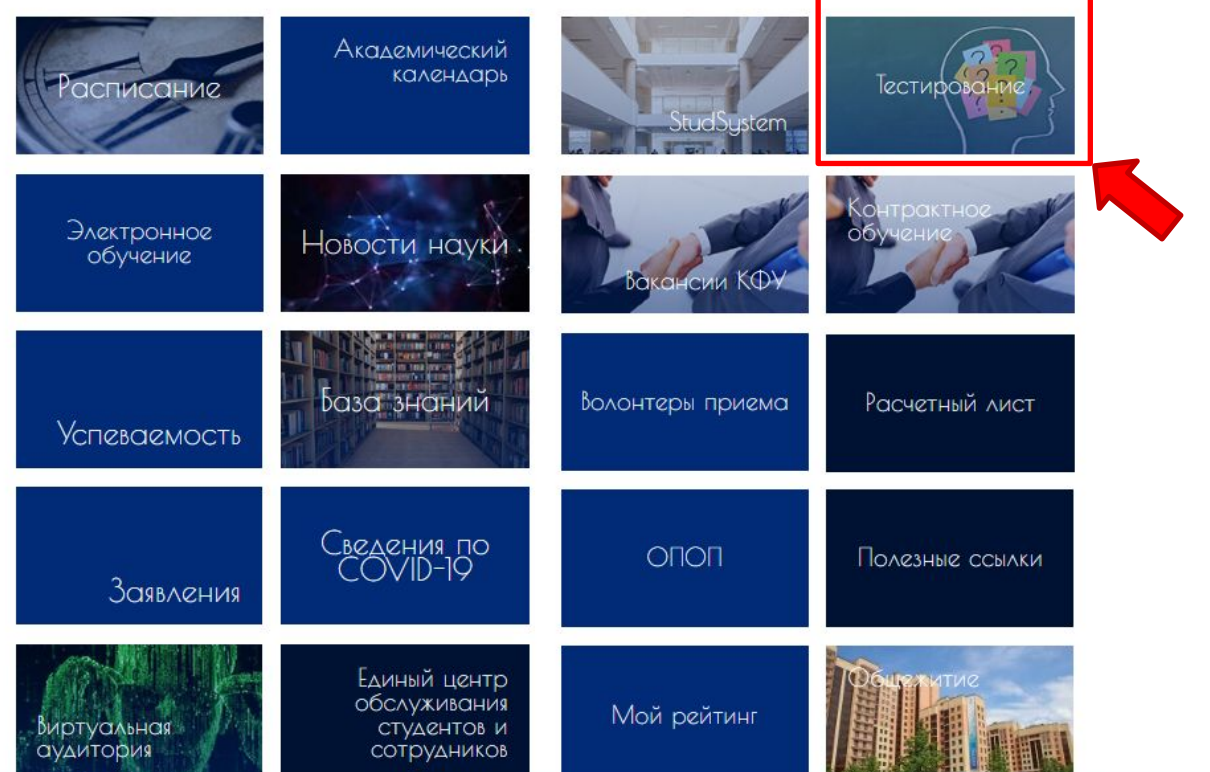

#### Шаг 5: Нажимаем «Пройти тестирование»

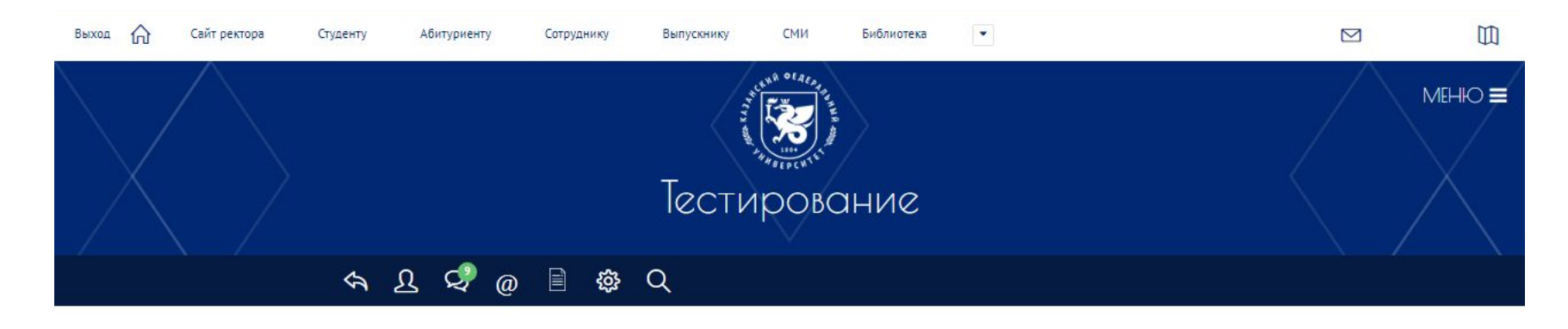

Тестирование Фрайбургский личностный опросник для студентов 1 и 3 курсов, 2022г. ↓ Пройти тестирование

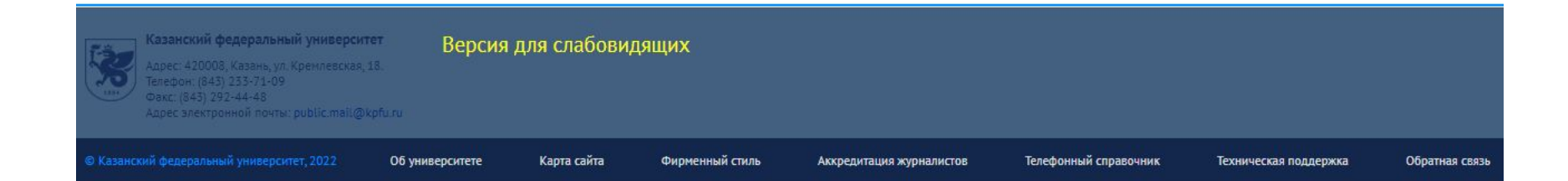

# Шаг 6: Проходим тестирование

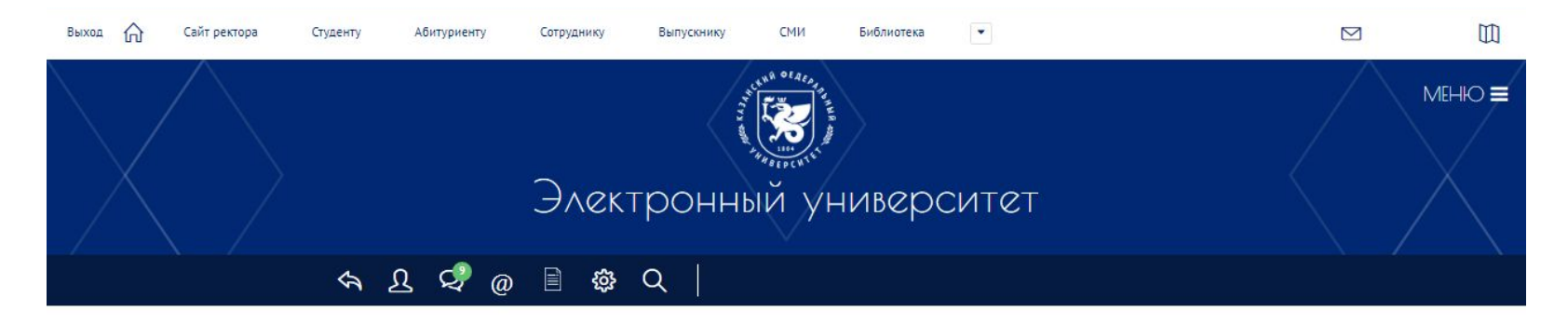

Фрайбургский личностный опросник для студентов 1 и 3 курсов, 2022г.

Вам предлагается ряд утверждений, каждое из которых подразумевает относящийся к вам вопрос о том, соответствует или не соответствует данное утверждение каким-то особенностям вашего поведения, отдельных поступков, отношения к людям, взглядам на жизнь и т.п. Если вы считаете, что такое соответствие имеет место, то дайте ответ Да, в противном случае - ответ Нет. Ответы необходимо дать на все вопросы. Успешность исследования во многом зависит от того, насколько внимательно выполняется задание. Ни в коем случае не следует стремиться своими ответами произвести на кого-то лучшее впечатление, так как ни один ответ не оценивается как хороший или плохой. Вы не должны долго размышлять над каждым вопросом, а старайтесь как можно быстрее решить, какой из двух ответов, пусть весьма относительно, но все-таки кажется вам ближе к истине. Вас не должно смущать, если некоторые из вопросов покажутся слишком личными, поскольку исследование не предусматривает анализа каждого вопроса и ответа, а опирается лишь на количество ответов одного и другого вида. Кроме того, вы должны знать, что результаты индивидуально - психологических исследований, как и медицинских, не подлежат широкому обсуждению.

СЛЕДУЮЩИЙ ВОПРОС

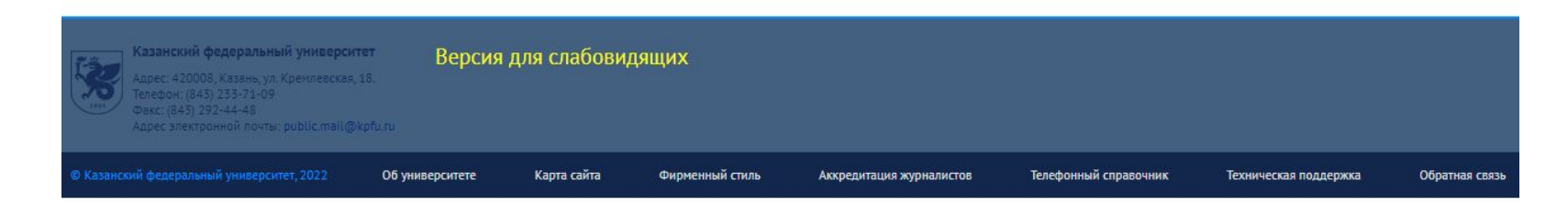